# A Static Verification Framework for Message Passing in Go using Behavioural Types

Hugo Moreau

January 2021

# Godel Checker, a static analysis toolchain [Julien Lange, 2018]

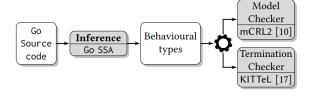

# Static Single Assignment [Julien Lange, 2018]

```
func main() {
   ch := make(chan int) // Create channel
   go sendfn(ch) // Run as goroutine
   x := recvVal(ch) // Ordinary func call
   for i := 0; i < x; i++ {
      print(i)
   }
   close(ch) // Close channel ch
   }
   func sendfn(c chan int) {
      c <- 42 // Send on channel c
   }
   func recvVal(c chan int) int {
      return <-c // Receive from channel c
   }
}</pre>
```

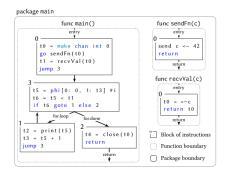

## Extracting types [Julien Lange, 2018]

```
function genFunction(fun, n, k, \rho, \Gamma)
     switch s \leftarrow statement at line k do
          case t-make chan T S do
           genFunction(fun, n, k+1, \rho:(new<sup>S</sup> t), \Gamma[t \mapsto t])
          case t=local chan T do
           | genFunction(fun, n, k+1, ρ, Γ[t → ⊥])
          case t <- v or <- t or t'= <- t do
           | genFunction(fun, n, k+1, ρ; mkPrefix<sub>r</sub>(s), Γ)
          case close (t) do
           | genFunction(fun, n, k+1, ρ; close Γ(t), Γ)
          case return do return o:0
          case jump i do return o: mk?ump-(fun. i)
          case if _ goto i else j do
           | return \rho; (mkJump_{\Gamma}(fun, i) \oplus mkJump_{\Gamma}(fun, j))
          case select b [g_1, \ldots, g_i] do
               \rho_c \leftarrow mk Jum p_{\Gamma}(fun, n+1)
               for i in [1, \ldots, j] do
                    o_i \leftarrow mkPrefix_r(a_i)
                   \rho'_i \leftarrow mk \Im um p_{\Gamma}(\text{fun}, n+2*i)
               if b = nonblocking then
                    \rho_d \leftarrow mk \Im um p_\Gamma(\text{fun, } n+1+2*j)
                     return \&\{\rho_i; \rho'_i; \rho_c\}_{i \in \{1,...,f\}} \cup \{\tau; \rho_d; \rho_c\}
               else return \&\{\rho_i; \rho'_i; \rho_c\}_{i \in \{1,...,l\}}
          case F(\tilde{x}) or t=F(\tilde{x}) do
               if t is a channel then abort
               else genFunction(fun, n, k+1, \rho; mkCall_{\Gamma}(F, \tilde{x}), \Gamma)
          case go F(\tilde{x}) do
               \rho' \leftarrow \text{genFunction}(\text{fun, } n, k+1, \circ, \Gamma)
               return \rho; (mkCall_{\Gamma}(F, \tilde{x}) | \rho')
          case +t0 = t1 or t0 = +t1 do
               if t1 is a channel then
                genFunction(fun, n, k+1, \rho, \Gamma[t0 \mapsto \Gamma(t1)])
               else genFunction(fun, n, k+1, \rho, \Gamma)
          case phi [Blk; : v; ] jetaFdees do
               if \exists i \in InEdges : v_i \text{ is a channel then abort}
               else genFunction(fun. n, k+1, \rho, \Gamma)
          otherwise do genFunction(fun, n, k+1, \rho, \Gamma)
```

# SSA to Behavioural types [Julien Lange, 2018]

#### package main

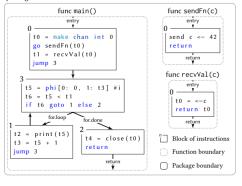

```
\begin{aligned} & \boldsymbol{main_0}() = (\mathsf{new}\,t0); (\boldsymbol{sendFn_0}\langle t0 \rangle \mid \boldsymbol{recvVal_0}\langle t0 \rangle; \boldsymbol{main_3}\langle t0 \rangle) \\ & \boldsymbol{main_1}(t0) = \boldsymbol{main_3}\langle t0 \rangle \\ & \boldsymbol{main_2}(t0) = c \, \mathsf{lose}\,t0; 0 \\ & \boldsymbol{main_2}(t0) = a \boldsymbol{main_1}\langle t0 \rangle \oplus \boldsymbol{main_2}\langle t0 \rangle \\ & \boldsymbol{sendFn_0}(c) = \bar{c}; 0 \\ & \boldsymbol{recvVal_0}(c) = c; 0 \end{aligned}
```

# Semantic of types [Julien Lange, 2017]

$$\overline{a}; T \xrightarrow{\overline{a}} T \quad a; T \xrightarrow{a} T \quad \tau; T \xrightarrow{\tau} T$$

$$\text{close } a; T \xrightarrow{\text{cloa}} T \quad [a]_k^n \xrightarrow{\overline{cloa}} a^* \quad a^* \xrightarrow{a^*} a^*$$

$$\xrightarrow{i \in \{1,2\}} \quad \underline{a}_j; T_j \xrightarrow{\sigma_j} T_j \quad j \in I$$

$$\overline{T_1 \oplus T_2} \xrightarrow{\tau} T_i \quad \underline{a}_j; T_j \xrightarrow{\sigma_j} T_j \quad j \in I$$

$$\underline{T_1 \oplus T_2} \xrightarrow{\tau} T_i \quad \underline{T_1} \xrightarrow{\tau} T_j \quad 0; S \xrightarrow{\tau} S$$

$$\underline{T_1 \otimes T'} \quad T \otimes T' \otimes T' \otimes S \xrightarrow{\tau} S' \quad 0; S \xrightarrow{\tau} S$$

$$\underline{a \in \{\overline{a}, a^*, a^*\}} \quad T \xrightarrow{\sigma} T' \otimes S \xrightarrow{\sigma} S' \quad \beta \in \{^*a, a\}$$

$$\underline{T} = \underline{a} T' \quad \underline{T} \xrightarrow{\sigma} T'' \quad T' \otimes S \xrightarrow{\tau} T' \otimes S \xrightarrow{\sigma} T' \quad t(\bar{x}) = T$$

$$\underline{T} \xrightarrow{cloa} T' \quad \underline{T} \xrightarrow{cloa} S' \quad k < n \quad k \ge 1$$

$$\underline{T} \otimes \underline{T} \xrightarrow{\tau} T' \otimes S \xrightarrow{cloa} S' \quad k < n \quad k \ge 1$$

$$\underline{T} \otimes \underline{T} \xrightarrow{\tau} T' \otimes S \xrightarrow{\tau} [a]_k^n \xrightarrow{\sigma} [a]_{k+1}^n \quad [a]_k^n \xrightarrow{\sigma} [a]_{k-1}^n$$

|                            | $  u  \tau \qquad T := \{t_i(\tilde{y}_i) = T_i\}_{i \in I} \text{ in } S $ $ T \mid T; S \mid T \oplus S \mid \& \{a_i; T_i\}_{i \in I} \mid (T \mid S) \mid 0 $ $ \operatorname{ew}^n a); T \mid \operatorname{close} u; T \mid t\langle \tilde{u} \rangle \mid \lfloor a \rfloor_k^n \mid a^* $ |
|----------------------------|----------------------------------------------------------------------------------------------------|
| ā / a                      | send / receive on channel a                                                                                                    |
| $\tau_a$                   | synchronisation over a                                                                                                    |
| $\tau$                     | silent action                                                                                                    |
| $clo a / \overline{clo} a$ | request to close a / closing a                                                                                                    |
| a*                         | channel a is closed                                                                                                    |
| *a / a*                    | push / pop on buffer a                                                                                                    |
| õ                          | waiting to synchronise over the actions in $\tilde{o}$                                                                                                    |

## Verification process

- Type verifier (LTS)
- Model checking (mCRL2)
- Termination checking (KITTeL)

#### Remark

Loops in Go programs generates types with conditional branching.

## Godel Checker's benchmark

|    |                    |      |          |          |          |          | Gode     | el Check | er       |          |          | dingo-hunter [36] |       | gopherlyzer [40 | rlyzer [40] | GoI      | nfer/Gor | ong [30] |
|----|--------------------|------|----------|----------|----------|----------|----------|----------|----------|----------|----------|-------------------|-------|-----------------|-------------|----------|----------|----------|
|    | Programs           | LoC  | # states | $\psi_g$ | $\psi_l$ | $\psi_s$ | $\psi_e$ | Infer    | Live     | Live+CS  | Term     | Live              | Time  | DF              | Time        | Live     | CS       | Tir      |
|    | mismatch [36]      | 29   | 53       | ×        | ×        | 1        | ✓        | 620.7    | 996.8    | 996.7    | ✓        | ×                 | 639.4 | ×               | 3956.4      | ×        | 1        | 616      |
| 2  | fixed [36]         | 27   | 16       | ✓        | ✓        | ✓        | ✓        | 624.4    | 996.5    | 996.3    | ✓        | ✓                 | 603.1 | ✓               | 3166.3      | <b>✓</b> | <b>/</b> | 601      |
|    | fanin [36, 39]     | 41   | 39       | ✓        | ✓        | ✓        | ✓        | 631.1    | 996.2    | 996.2    | ✓        | ✓                 | 608.9 | ✓               | 19.8        | ✓        | ✓        | 696      |
|    | sieve [30, 36]     | 43   | 00 n/a   |          |          |          |          |          |          | n/a      | n/a      |                   | n/a   |                 | ✓           | ✓        | 778      |          |
|    | philo [40]         | 41   | 65       | ×        | ×        | 1        | ✓        | 6.1      | 996.5    | 996.6    | ✓        | ×                 | 34.2  | ×               | 27.0        | ×        | ✓        | 16       |
| 5  | dinephil3 [13, 33] | 55   | 3838     | ✓        | ✓        | ✓        | ✓        | 645.2    | 996.4    | 996.3    | ✓        | n/a               | -     | n/a             | -           | <b>✓</b> | ✓        | 13.2 m   |
| 7  | starvephil3        | 47   | 3151     | ×        | ×        | ✓        | ✓        | 628.2    | 996.5    | 996.5    | ✓        | n/a               | -     | n/a             | -           | ×        | ✓        | 3.5 m    |
| 8  | sel [40]           | 22   | 103      | ×        | ×        | ✓        | ✓        | 4.2      | 996.7    | 996.6    | ✓        | ×                 | 15.3  | ×               | 13.0        | ×        | <b>✓</b> | 50       |
| 9  | selFixed [40]      | 22   | 20       | ✓        | ✓        | ✓        | ✓        | 4.0      | 996.3    | 996.4    | ✓        | ✓                 | 14.9  | ✓               | 3168.3      | ✓        | ✓        | 13       |
| 10 | jobsched [30]      | 43   | 43       | ✓        | ✓        | ✓        | ✓        | 632.7    | 996.7    | 1996.1   | ✓        | n/a               | -     | ✓               | 4753.6      | <b>✓</b> | <b>✓</b> | 635      |
| 1  | forselect [30]     | 42   | 26       | 1        | ✓        | 1        | ✓        | 623.3    | 996.4    | 996.3    | ✓        | ✓                 | 611.8 | n/a             | -           | ✓        | ✓        | 618      |
| 2  | cond-recur [30]    | 37   | 12       | ✓        | ✓        | ✓        | ✓        | 4.0      | 996.2    | 996.2    | ✓        | ✓                 | 9.4   | n/a             | -           | <b>✓</b> | <b>✓</b> | 14       |
| 13 | concsys [42]       | 118  | 15       | ×        | ×        | 1        | ✓        | 549.7    | 996.5    | 996.4    | ✓        | n/a               | -     | ×               | 5278.6      | ×        | ✓        | 521      |
| 14 | alt-bit [30, 35]   | 70   | 112      | ✓        | ✓        | ✓        | ✓        | 634.4    | 996.3    | 996.3    | ✓        | n/a               |       | n/a             |             | <b>✓</b> | <b>✓</b> | 916      |
| 15 | prod-cons          | 28   | 106      | ✓        | ×        | ✓        | ✓        | 4.1      | 996.4    | 1996.2   | ✓        | ×                 | 10.1  | ×               | 30.1        | ×        | ✓        | 21       |
| 16 | nonlive            | 16   | 8        | ✓        | ✓        | ✓        | ✓        | 630.1    | 996.6    | 996.5    | timeout  | 8                 | 613.6 | n/a             | -           | 8        | ✓        | 613      |
| 17 | double-close       | 15   | 17       | ✓        | ✓        | ×        | ✓        | 3.5      | 996.6    | 1996.6   | ✓        |                   | 8.7   | $\boxtimes$     | 11.8        | <b>✓</b> | ×        | 9        |
| 18 | stuckmsg           | 8    | 4        | ✓        | ✓        | ✓        | ×        | 3.5      | 996.6    | 996.6    | ✓        | n/a               |       | n/a             |             | <b>✓</b> | <b>✓</b> | 7        |
| 19 | dinephil5          | 61   | ~1M      | <b>√</b> | <b>√</b> | <b>√</b> | <b>√</b> | 626.5    | 41.2 sec | 41.4 sec | <b>√</b> | n/a               | -     | n/a             | -           | timeout  |          | >48 h    |
| 20 | prod3-cons3        | 40   | 57493    | ✓        | ✓        | ✓        | ✓        | 465.1    | 40.9 sec | 40.9 sec | ✓        | n/a               | -     | n/a             | -           | timeout  |          | >48 h    |
| 21 | async-prod-cons    | 33   | 164897   | ✓        | ✓        | ✓        | ✓        | 4.3      | 47.7 sec | 89.4 sec | ✓        | n/a               | -     | n/a             | -           | timeout  |          | >48 h    |
| 22 | astranet [26]      | ~18k | 1160     | ✓        | ✓        | ✓        | ✓        | 2512.5   | 70.4 sec | 75.0 sec | ✓        | n/a               | -     | n/a             |             | n/a      |          |          |
|    | Column             |      | 4        | 5        | 6        | 7        | 8        | 9        | 10       | 11       | 12       | 13                | 14    | 15              | 16          | 17       | 18       |          |

CS: Channel Safe, Term: Termination check, DF: Deadlock-free, timeout: Termination check timeout (likely does not terminate), S: False Alarm, S: Undetected liveness error.

## Recap

- Support dynamic spawning of goroutines.
- Handling uninitialised channels.
- Using behavioural types to check for safety and liveness properties (not just deadlock-freedom)
- Better performance for larger programs.

### What's next?

#### What has been done:

- Read the bibliography.
- Read some research articles.

## What's next?

#### What has been done:

- Read the bibliography.
- Read some research articles.

#### What should be done next:

- Find what we can take from it
- And probably continue to read articles...

### References

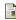

Julien Lange, Nicholas Ng, B. T. N. Y. (2017). Fencing off go: liveness and safety for channel-based programming. pages 748–761.

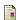

Julien Lange, Nicholas Ng, B. T. N. Y. (2018).

A static verification framework for message passing in go using behavioural types.